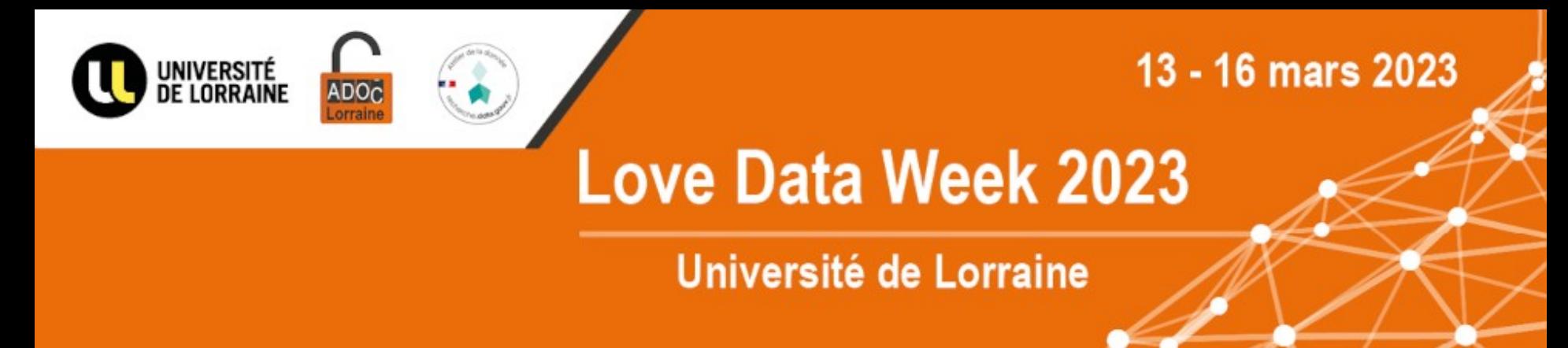

#### **Stocker ses données à l'UL pendant son projet : PETA et la B'UL**

Stéphane DUGRAVOT

Un événement proposé par l'atelier de la donnée **ADOC Lorraine** Accompagner aux données les chercheurs et chercheuses en Lorraine Retrouvez notre offre de services sur notre [site Science Ouverte](https://scienceouverte.univ-lorraine.fr/donnees-de-la-recherche-ul/donnees-de-la-recherche/)

Contact : [donnees-recherche@univ-lorraine.fr](./http:%2F%2Fdonnees-recherche@univ-lorraine.fr)

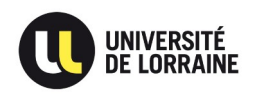

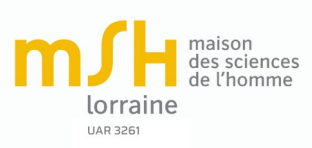

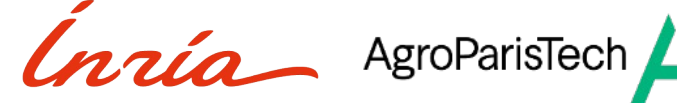

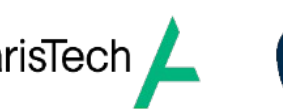

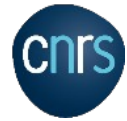

## Présentation personnelle

- Direction du numérique
	- Sous direction infrastructures et Services
- Equipe Views
	- Hébergement WEB
	- Virtualisation
	- Exploitation du mésocentre eXplor
- Pilotage technique
	- WiFi
	- Wikidocs
	- Peta (Stockage des données de la recherche)

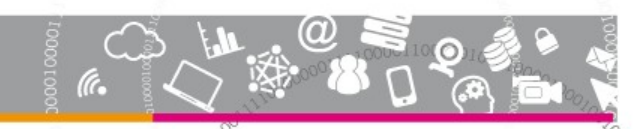

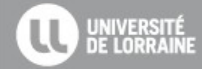

### Programme de la présentation

- Stockage des données à l'Université de Lorraine
	- 1. Stockages web
	- 2. Serveurs de fichiers (Filers)
	- 3. La B'UL
	- 4. Les Espaces collaboratifs EDC
	- 5. Peta

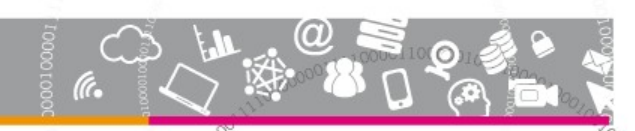

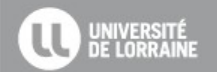

## Les stockages légers

Fonctionnalités

- Stockage de documents légers, en nombre assez limités
- Espaces collaboratifs
- Souvent présence de quota ou de limite sur la taille de l'upload

Deux exemples concrets

- Intranet
- Wikidocs

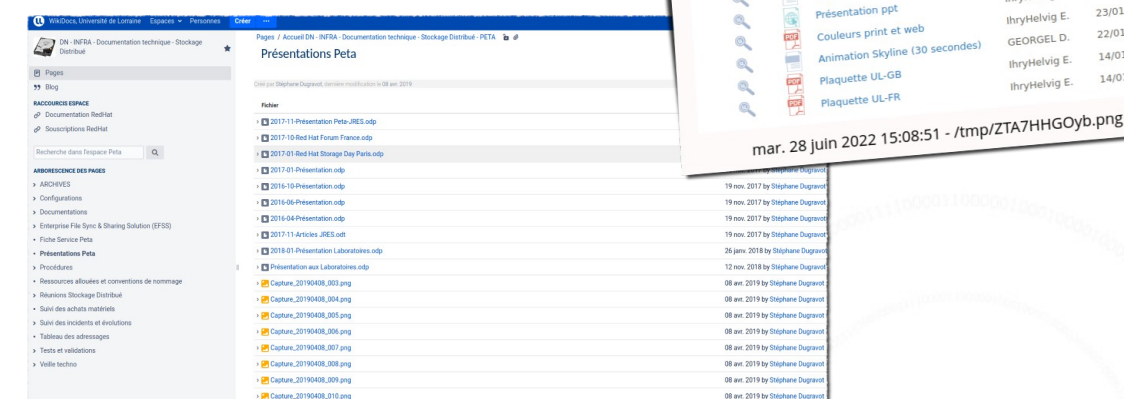

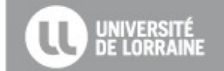

Stocker ses données à l'UL pendant son projet : PETA et la

B'UL

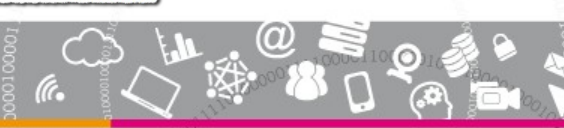

**WANKENTIEEE** | Documents administratifs

Communication (DC) > supports de communication - 2020 >

Libellé

Isotype bleu - sites (.ai)

sotype bleu-sites (jpg)

Skyline (png)

Skyline (.ai)

 $0 i 9 A B 0$ 

Ordre

Fonds d'écran Teams présentation ppl

**4**

Date

02/03/20

02/03/20

02/03/20

02/03/20

02/03/20

23/01/20 22/01/20 14/01/20 14/01/20

Auteur

IhryHelvig E

IhryHelvig F

**IhrvHelvig** 

**IhryHelvig E** 

the Nelvig E

### Serveurs de fichiers - Filers

#### Fonctionnalités

- Stockage de documents structurés (arborescence organisée)
- Intégré aux gestionnaires de fichiers des systèmes d'exploitations
	- Sous Windows, lecteur D :
- A usage individuel ou de groupes
- Historique, pas adapté au Cloud

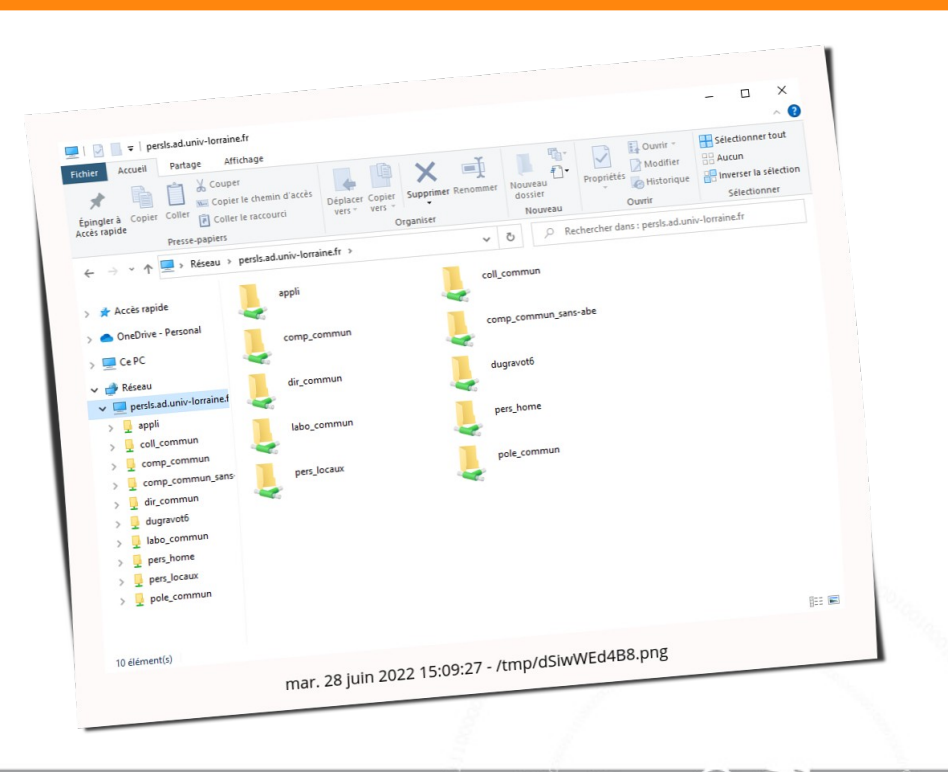

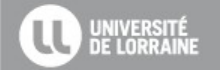

## La B'UL

- Repose sur le logiciel Nextcloud Fonctionnalités
- Espace personnel en ligne
- Client de synchronisation
- 20 Go/usager
- Partage par URL

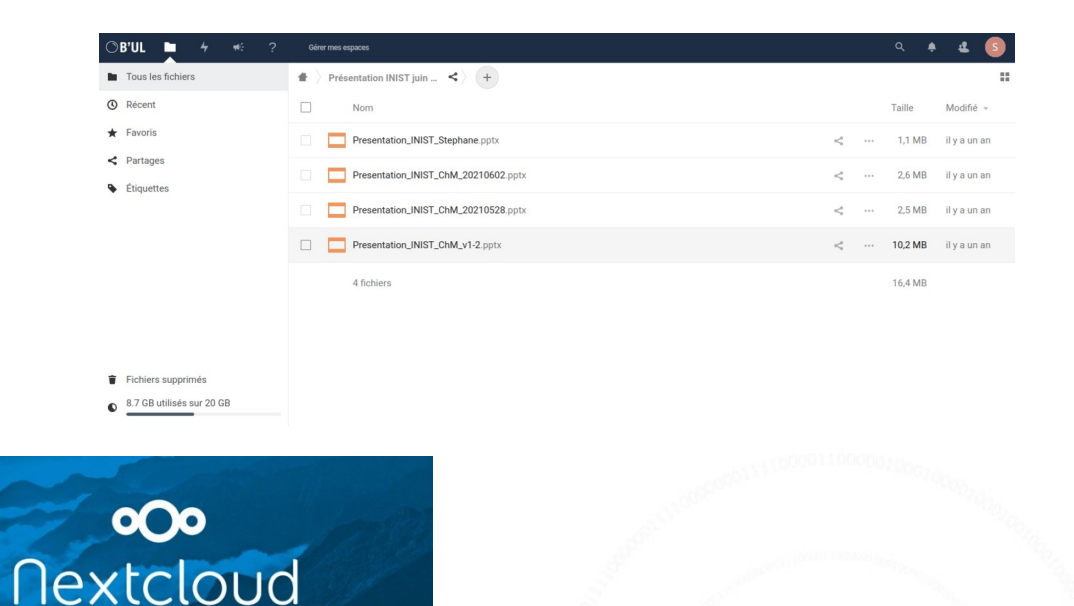

**6**

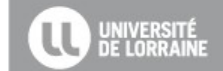

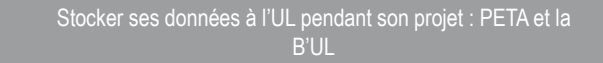

## Les Espaces Collaboratifs - EDC

- Repose sur le logiciel Nextcloud Fonctionnalités
- Espace en ligne
- Client de synchronisation
- 2 Go/espace
- Partage par URL
- Edition collaborative
- **Données intégrées à la B'UL depuis 2021**

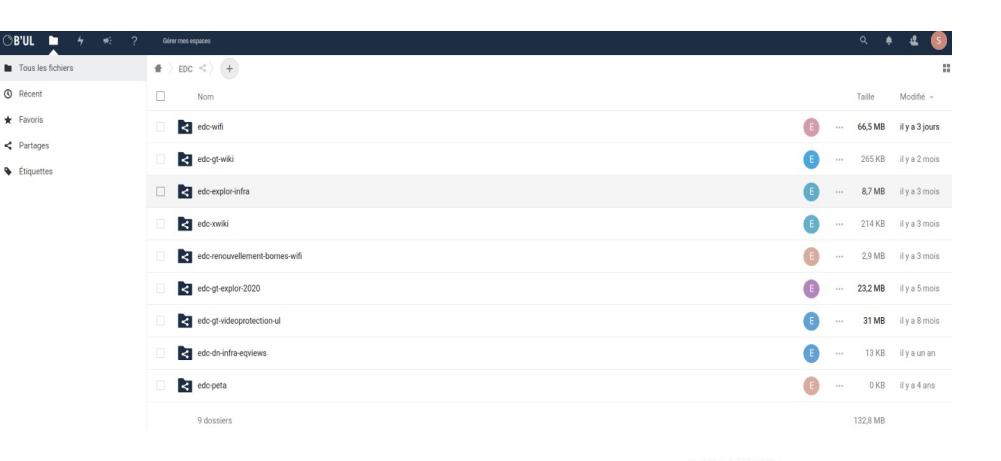

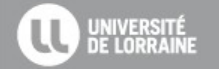

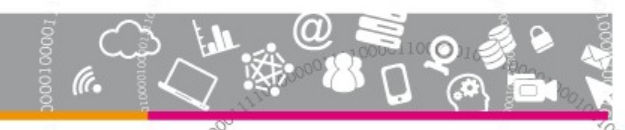

**7**

### Les Espaces Collaboratifs - EDC

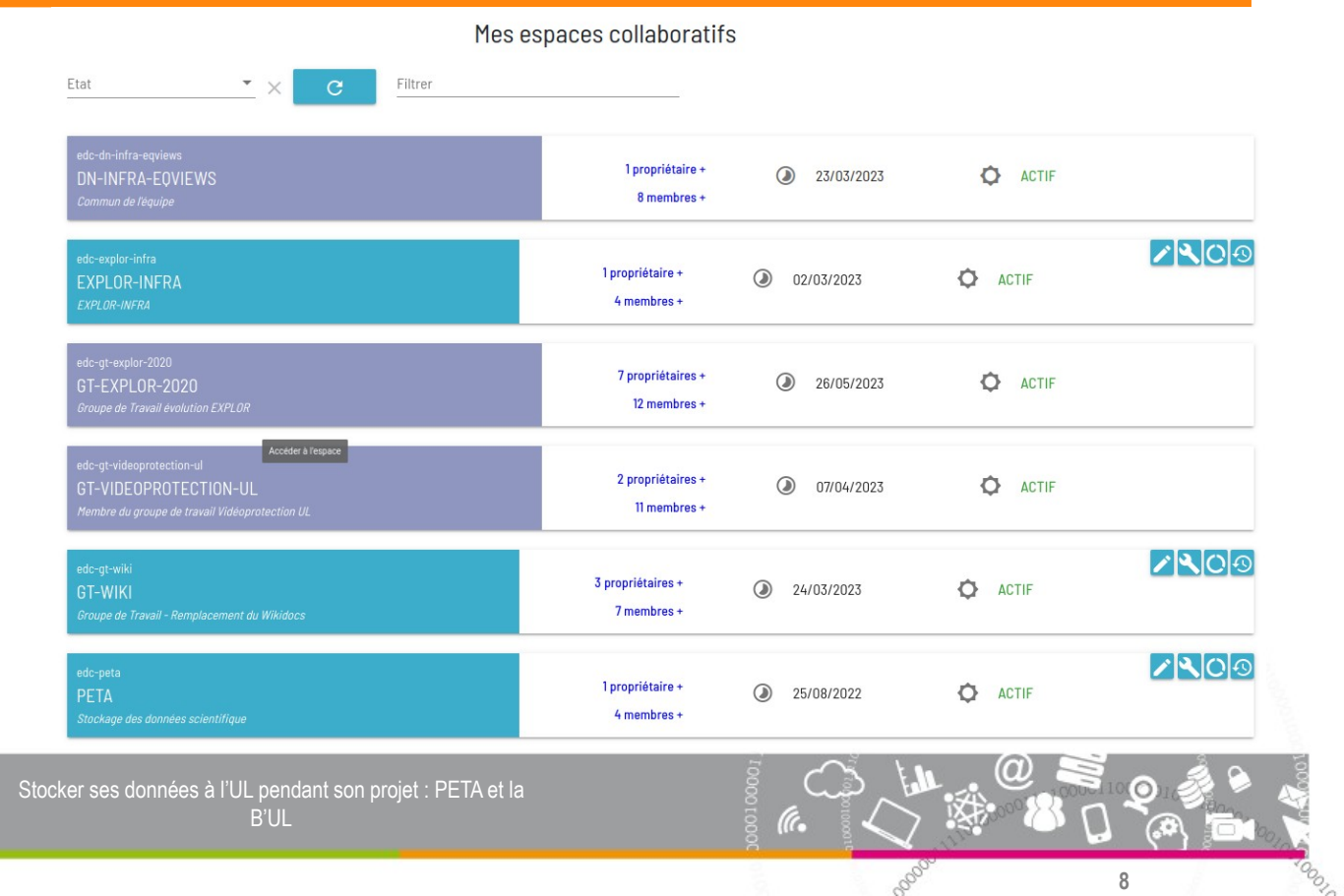

- GEC : Gestion des Espaces

**Collaboratifs** 

UNIVERSITÉ<br>De lorraine

### Mise en service B'UL - EDC

- B'UL En autonomie :
	- [https://bul.univ-lorraine.fr](https://bul.univ-lorraine.fr/)
- Gestion des espaces EDC :
	- **Création**
	- Gestion des membres
	- [https://gec.univ-lorraine.fr](https://gec.univ-lorraine.fr/)

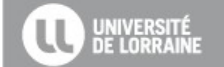

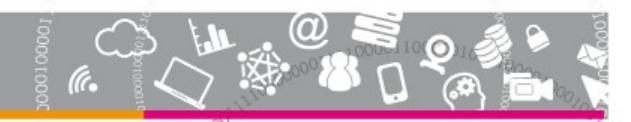

# **Le projet Peta en 2015**

**Objectif principal** : Doter la direction du numérique d'une plateforme permettant de répondre aux besoins exprimés par 31 laboratoires (sur 67)

- Stockage de grandes quantités de données (750 To)
- Fonctionnalités collaboratives (partages, synchronisation de données, accès à distance)

#### **Objectifs secondaires**

- Stockage des données de la messagerie (100 000 boites aux lettres 120 millions de messages)
- Stockage des données de la B'UL
- Stockage des machines virtuelles

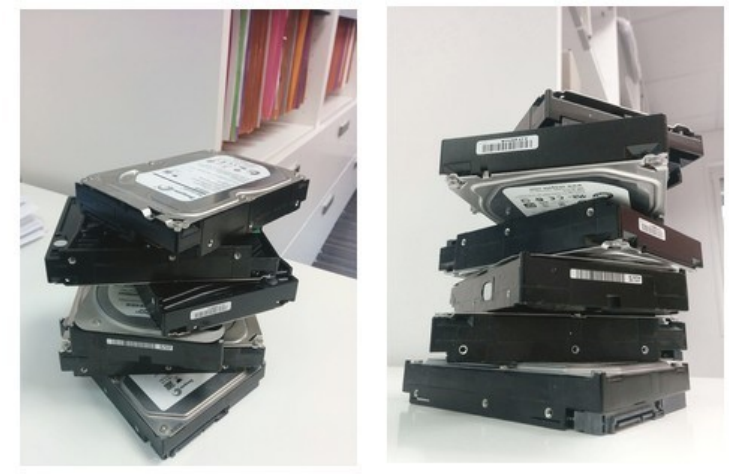

# **Objectifs techniques**

- Scalabilité globale de la plateforme et des volumes alloués aux usagers (scale-out)
- Réplication, distribution et résilience des données sur **3 centres de données**
- **Tolérances aux pannes**
	- Perte d'un centre de données + 1 serveur
	- Pas de SPoF
	- Pas d'arrêt de service
- Fonctionnalités collaboratives internes/externes à l'établissement

# **Découpage du projet**

- **Couche stockage**
	- Stockage des données dans le respect du cahier des charges
	- Choix du logiciel RedHat Cluster Suite (**RHCS Ceph**)
- **Couche service**

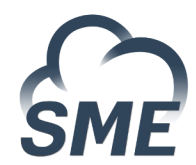

ceph

- Interface entre l'usager final et la couche stockage
- Présentation d'un système de fichier à l'usager (toutes plateformes)
- Fonctionnalités collaboratives
- Choix de la plateforme **Storage Made Easy**
- Protocole de communication entre les 2 couches : **S3**

# **Couche stockage : Ceph**

- Infrastructure :
	- 52 serveurs physiques
	- 2.9 Peta Octets brut
- Réplication des données sur 3 salles machines

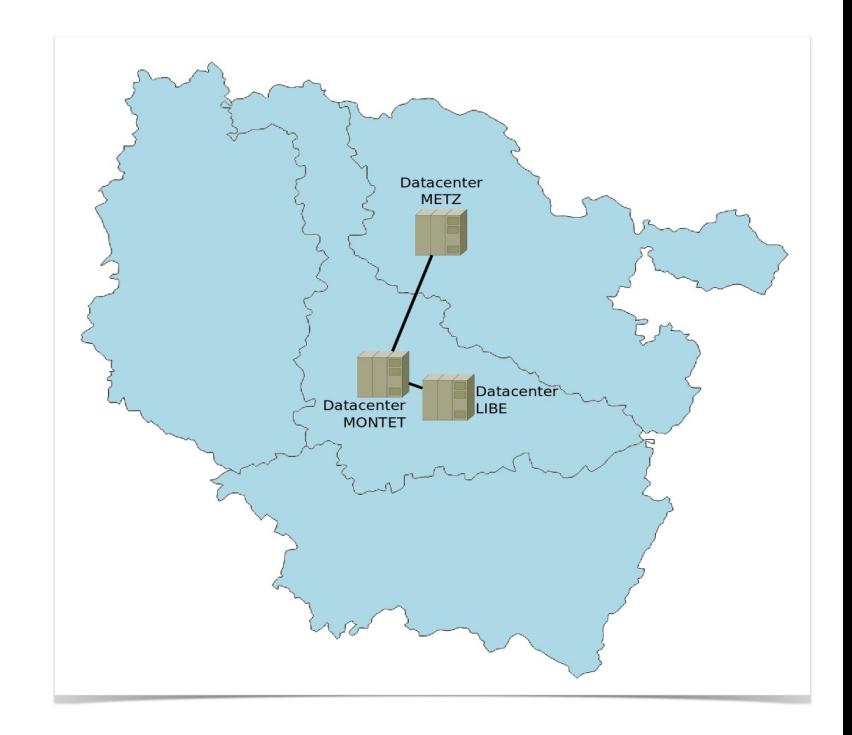

# **Couche service : Storage Made Easy**

- A l'origine : Service d'hébergement de données en ligne aux particuliers/entreprises
- Depuis : Installation de la solution serveur dans l'entreprise
- EFSS :
	- Intégration au système d'information de l'université
	- Clients lourds toutes plateformes (**Lecteur réseaux sous Windows**, point de montage sous Linux, etc ...)
	- **Interface WEB** (file manager)
	- Fonctionnalités collaboratives de type Nextcloud

## **Couche service : Storage Made Easy**

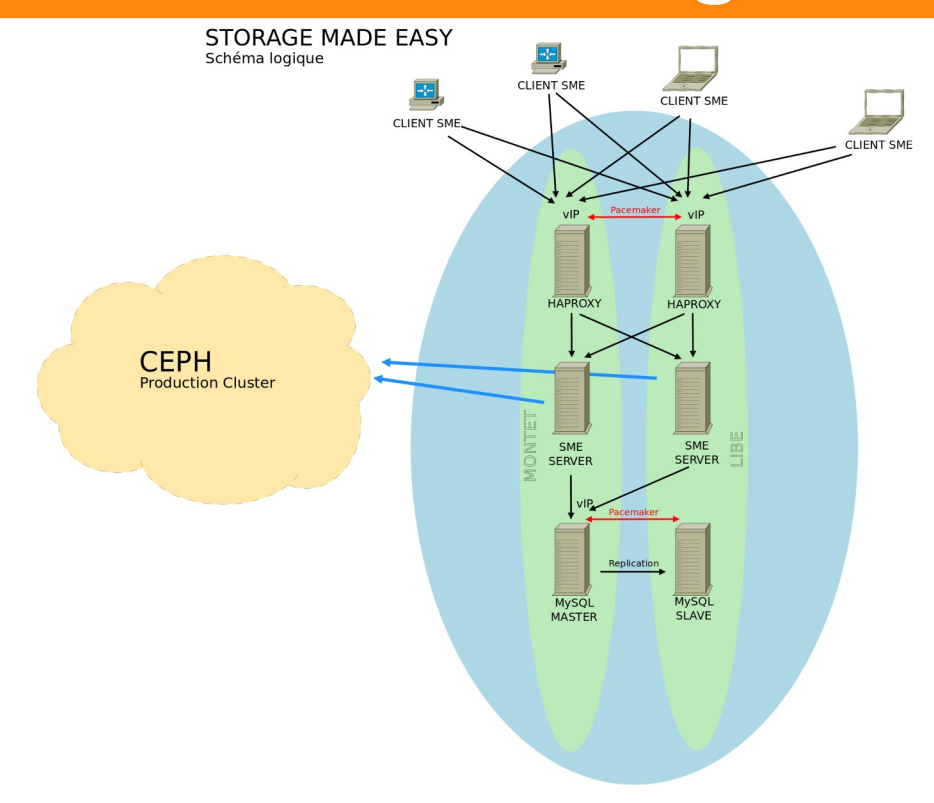

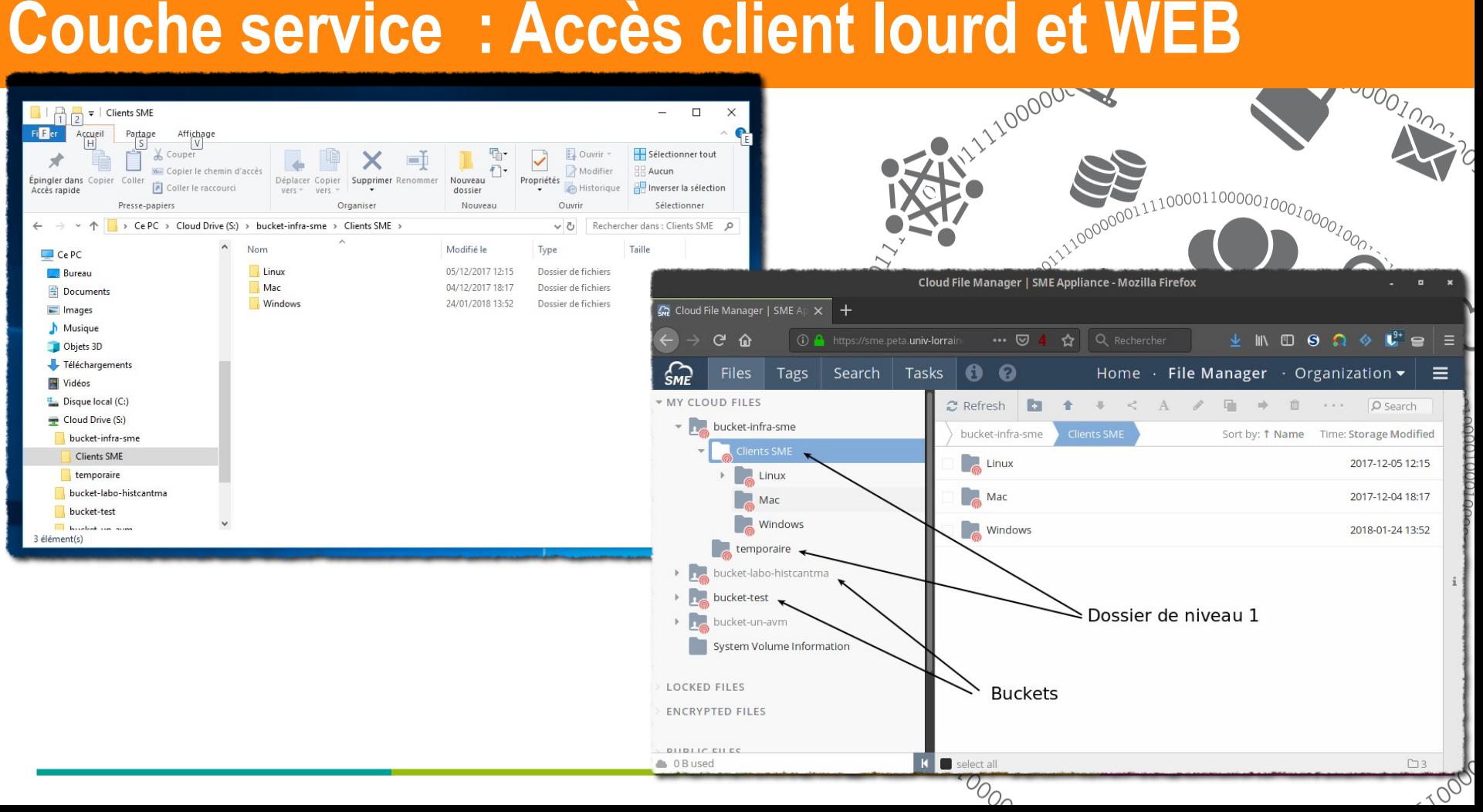

## **Couche service : Synchronisation des données**

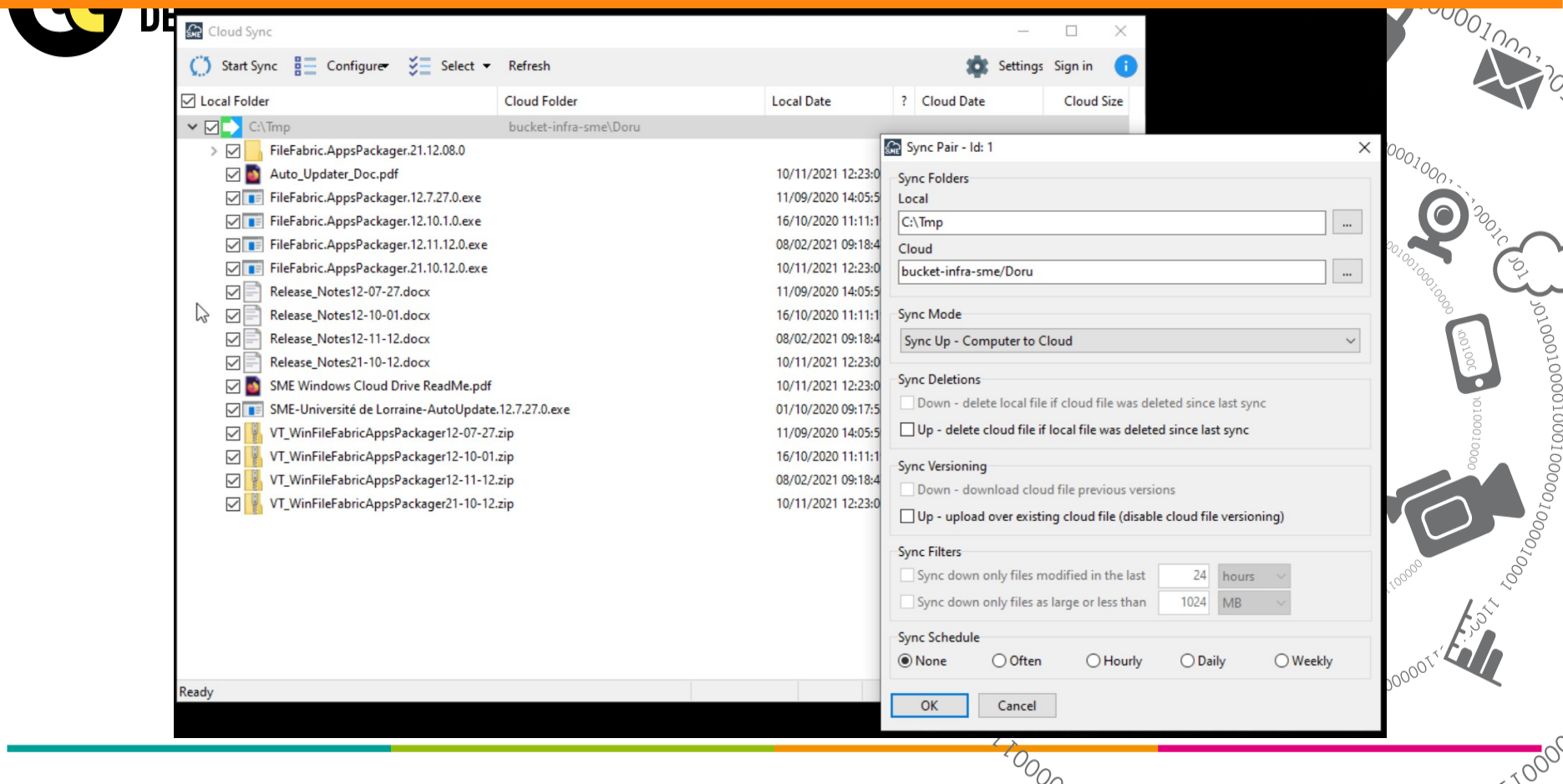

#### TIL TIIDDAINL

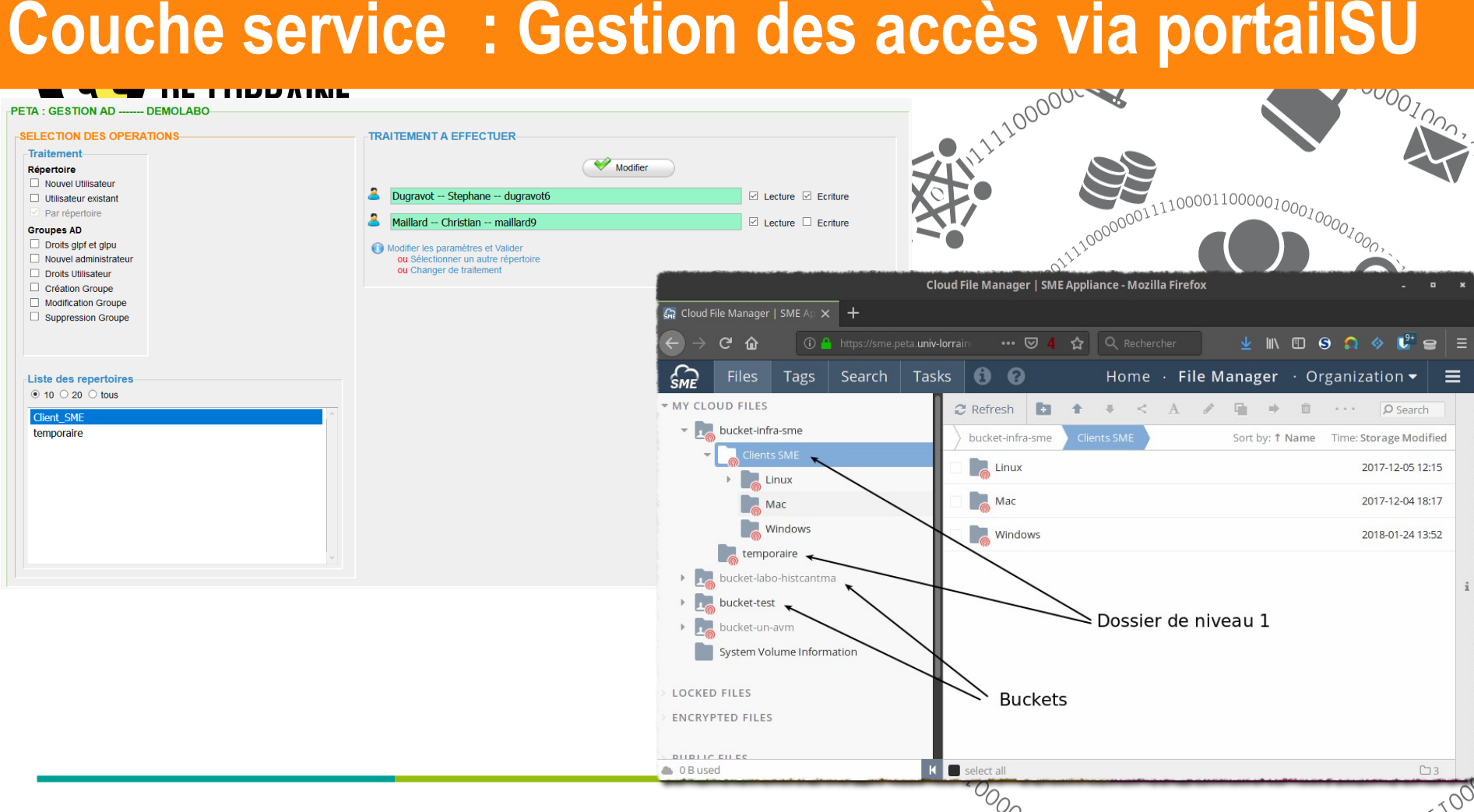

## **Accès au service**

- **Fiche service**
	- [https://numerique.univ-lorraine.fr/catalogue-des-services/stockage-donnees](https://numerique.univ-lorraine.fr/catalogue-des-services/stockage-donnees-recherche-peta) [-recherche-peta](https://numerique.univ-lorraine.fr/catalogue-des-services/stockage-donnees-recherche-peta)
- Tarification susceptible d'évoluer
- Adaptation à la volumétrie

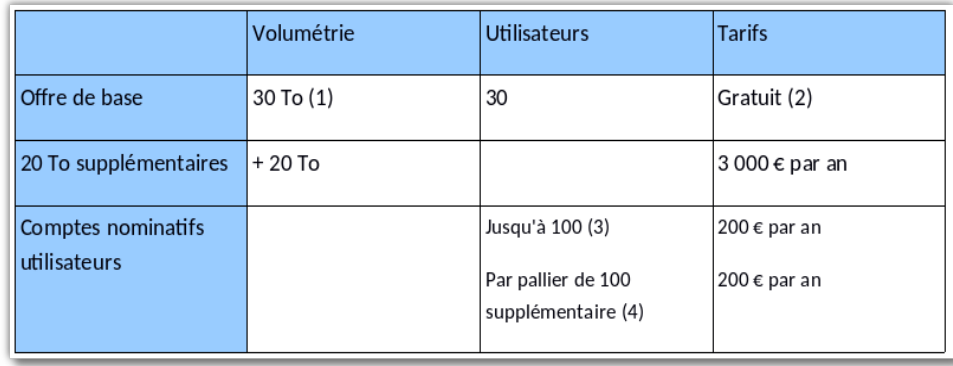

## **Mise en service Peta**

- Contact [peta-contact@univ-lorraine.fr](mailto:peta-contact@univ-lorraine.fr)
- Etude des cas d'usage
- Attribution d'un référent
- Validation par la direction du laboratoire (fiche service)
- Rendez-vous de mise en service (2 heures)
	- Création du volume
	- Transfert des compétences
	- C'est parti !

### Quel service pour quel cas d'usage ?

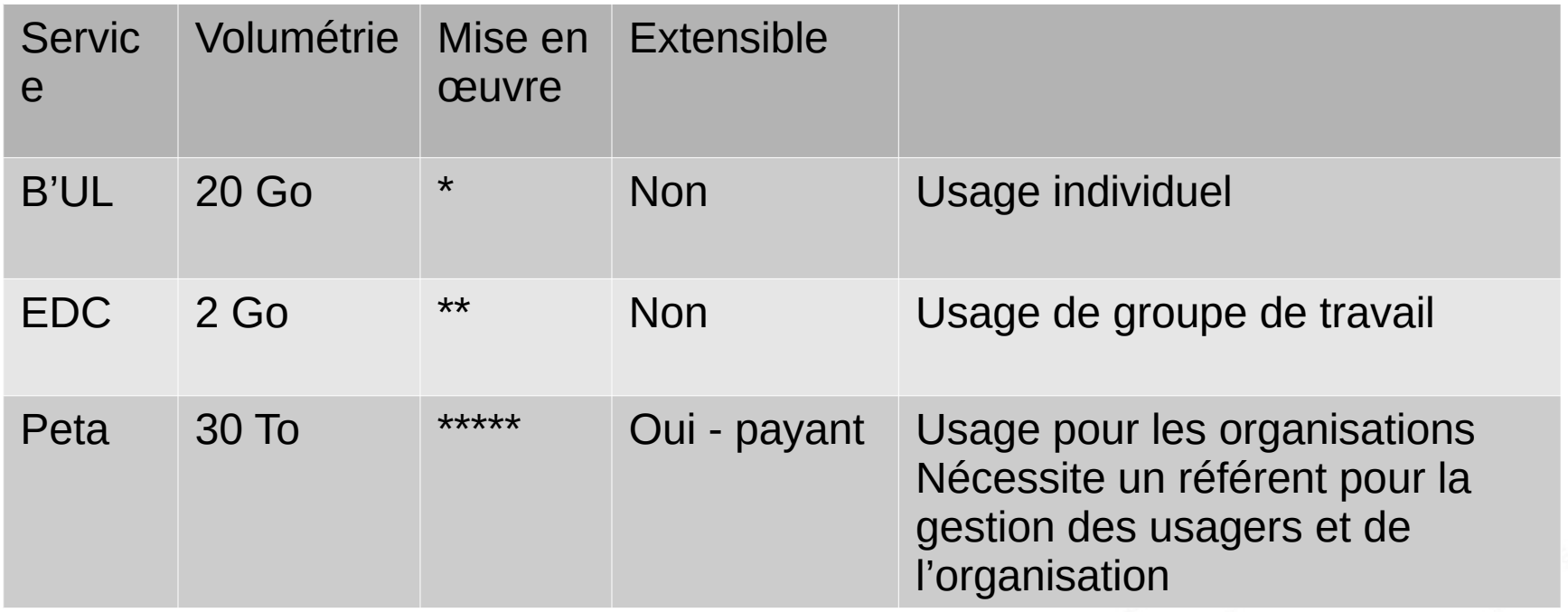

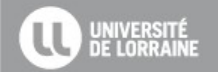

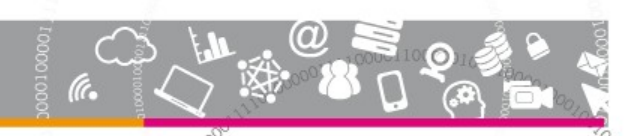

#### Les invités du numériques

#### **Q BELORRAINE** Invités Numériques

#### Liste des invités dont vous êtes gestionnaire

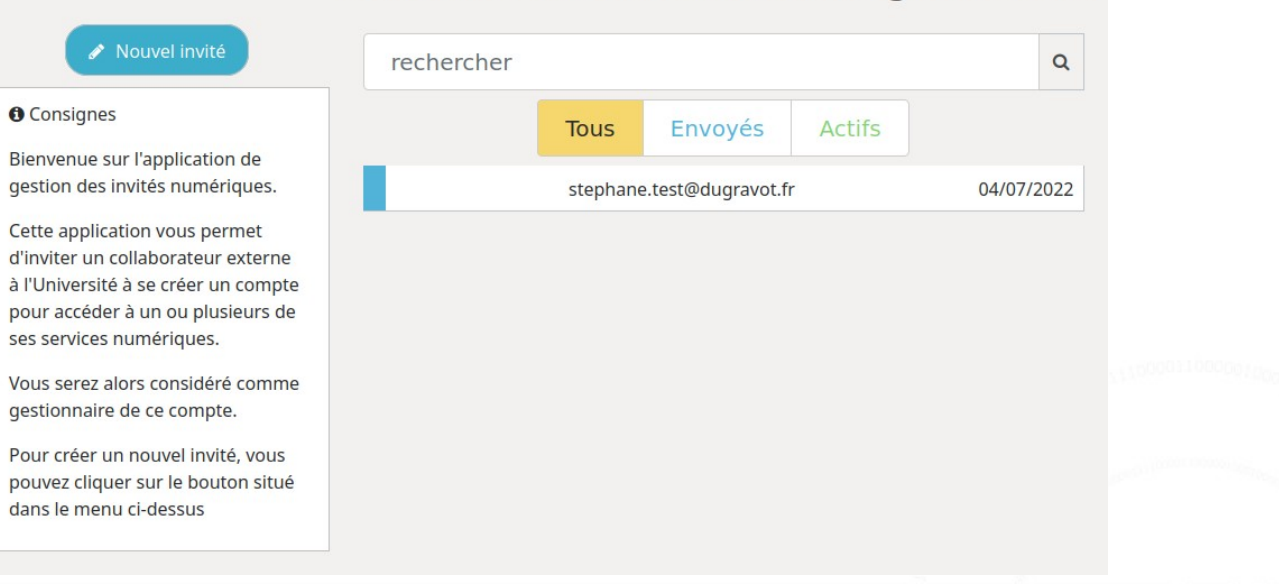

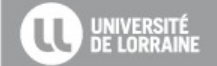

Stocker ses données à l'UL pendant son projet : PETA et la B'UL

#### Les invités du numériques

#### **CO UNIVERSITÉ** Invités Numériques

#### Créer un nouvel invité

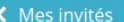

#### **O** Consignes

Veuillez, s'il vous plait, compléter les informations relatives à la personne que vous souhaitez inviter.

Votre invité va recevoir un courriel lui demandant de compléter certaines informations personnelles permettant de créer son compte informatique.

Une fois le compte créé, vous devrez lui accorder les droits au(x) service(s) numérique(s) concerné(s).

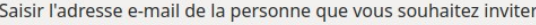

stephane@dugravot.fr

Saisir le motif pour lequel la personne est invitée

Colloque Science Ouverte

Saisir la durée de validité du compte

1 semaine

Saisir un message d'accompagnement à destination de votre invité

Achtung!

Envoyer l'invitation

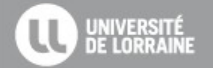

Stocker ses données à l'UL pendant son projet : PETA et la B'UL

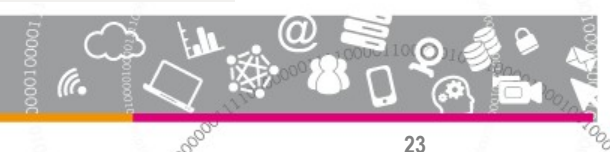

#### Les invités du numériques

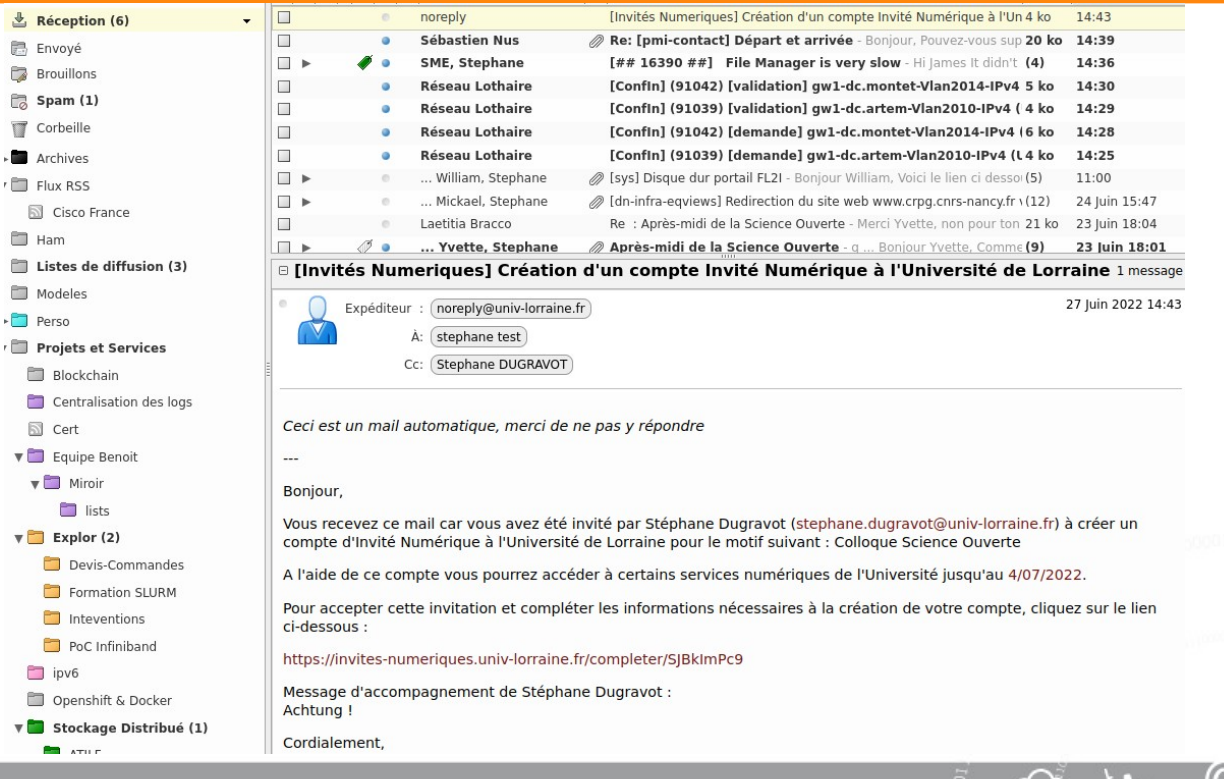

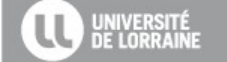

Stocker ses données à l'UL pendant son projet : PETA et la

B'UL

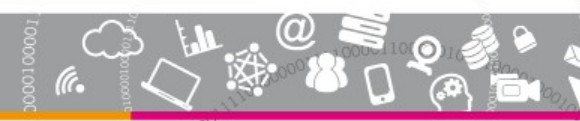

**24**

### Informations utiles

Contacts Peta :

- [peta-contact@univ-lorraine.fr](mailto:peta-contact@univ-lorraine.fr)
- <https://u2l.fr/peta>

Contacts B'UL/EDC :

- [bul-contact@univ-lorraine.fr](mailto:bul-contact@univ-lorraine.fr)

Gestion des EDC :

- <https://gec.univ-lorraine.fr/>

Gestion des invités du numérique :

- <https://invites-numeriques.univ-lorraine.fr/>

Catalogue des services de la Direction du Numérique (B'UL et Peta entres autres) :

- <https://numerique.univ-lorraine.fr/catalogue-des-services>

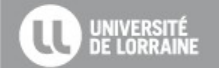

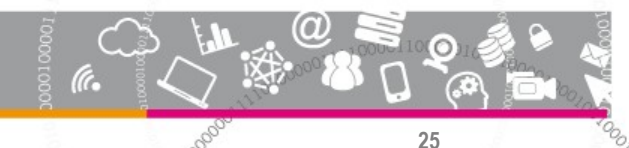